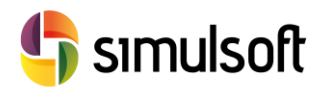

# *Modelos Geotécnicos con Midas GTS NX*

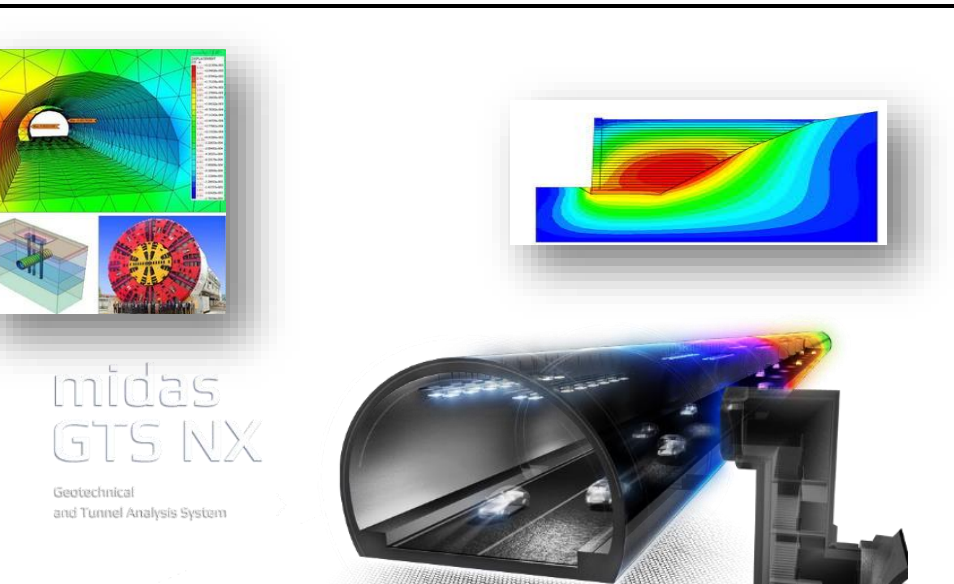

# Índice

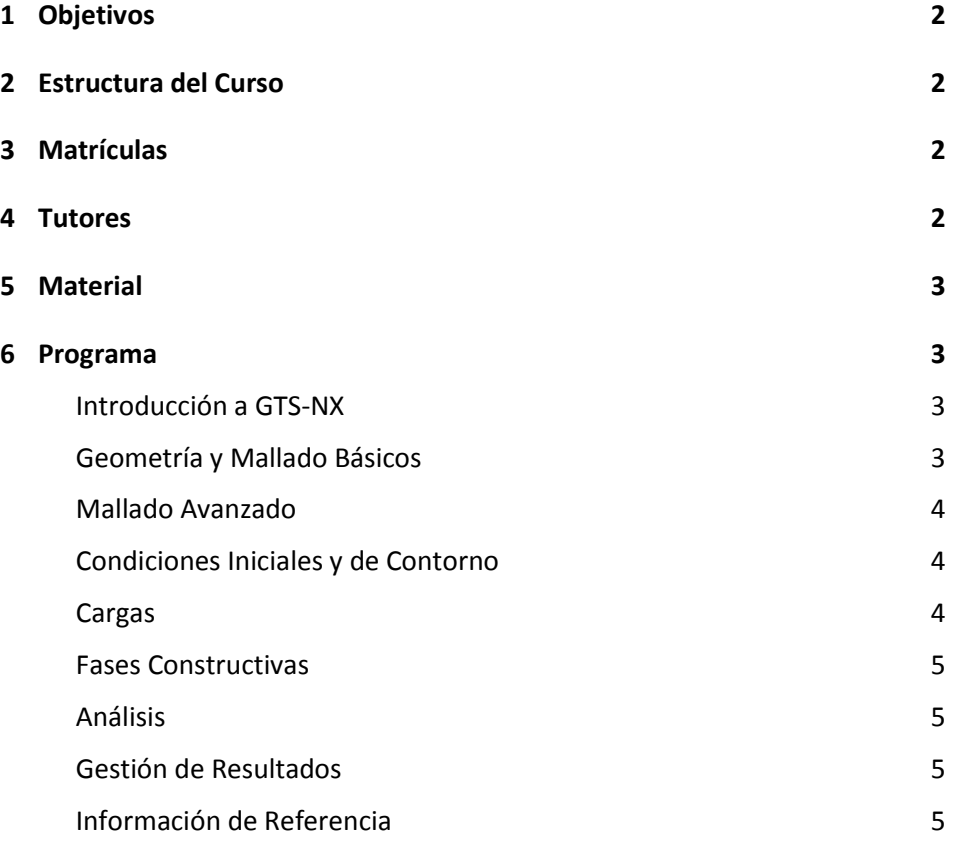

# <span id="page-1-0"></span>**1 Objetivos**

Las modernas técnicas de análisis numérico y el desarrollo de las tecnologías computacionales de las últimas décadas nos proporcionan potentes herramientas para abordar la complejidad de las ecuaciones que gobiernan el comportamiento de los materiales geotécnicos, caracterizados por la no linealidad, la no reversibilidad y los acoplamientos entre las diferentes incógnitas principales.

En este curso se analizan diferentes aspectos fundamentales de la Modelización y Simulación Numérica de Problemas Geotécnicos con midas GTS NX. Además de las cuestiones relacionadas con el manejo del programa, se pretende transmitir al alumno la importancia de una concepción global de los problemas geotécnicos que abarque el diseño e interpretación de la campaña de reconocimiento, la planificación de la campaña de instrumentación, el seguimiento de la auscultación, el uso de técnicas analíticas y numéricas y el análisis crítico de los resultados.

# <span id="page-1-1"></span>**2 Estructura del Curso**

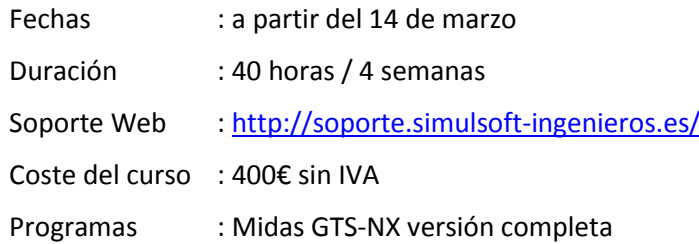

# <span id="page-1-2"></span>3 **Matrículas**

Las matrículas se formalizarán a través de la página web:

<http://soporte.simulsoft-ingenieros.es/>

O en el correo electrónico:

[formacion@simulsoft-ingenieros.es](mailto:formacion@simulsoft-ingenieros.es)

Se entregará diploma acreditativo de aprovechamiento al alumno que realice el curso y/o el ponente le reconozca la capacitación correspondiente.

# <span id="page-1-3"></span>4 **Tutores Rubén Arias** Dr. Ingeniero de Caminos, Canales y Puertos ETSICCP Santander Consultor Externo – Ingeniería Zero S.L. Responsable de Formación – Simulsoft Ingenieros S.L.

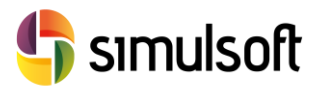

# <span id="page-2-0"></span>**5 Material**

Se facilitará a los alumnos del software necesario para la realización del curso.

Además los asistentes tendrán a su disposición toda la documentación necesaria, videotutoriales y modelos utilizados en la página de formación de Simulsoft, así como material complementario:

<http://soporte.simulsoft-ingenieros.es/>

A los asistentes al curso se les harán descuentos exclusivos para la compra de productos Midas y en la matrícula de cursos de formación de Simulsoft.

## <span id="page-2-1"></span>**6 Programa**

<span id="page-2-2"></span>*Introducción a GTS-NX*

- Fuentes de Información sobre Midas GTS-NX: manuales, tutoriales y ayuda on-line
- Entorno del programa: Menús, Árbol de Trabajo, Ventana Gráfica, Herramientas de Selección …
- Flujo de trabajo Principal:
	- o Propiedades
		- o Geometría
		- o Mallado
		- o Condiciones Iniciales y de Contorno
		- o Cargas
		- o Análisis
		- o Gestión de Resultados

### <span id="page-2-3"></span>*Geometría y Mallado Básicos*

#### *Elementos Geométricos*

- Puntos, Curvas, Superficies y Sólidos
- Operaciones Geométricas y Booleanas sobre Geometría
- Gestión de Sistemas de Referencia
- Importación de archivos CAD

#### *Generación de Mallas*

- Tipos de elementos básicos 1D, 2D y 3D
- Operaciones de AutoMallado
- Control de Tamaño de Malla
- Operaciones Geométricas sobre Elementos Finitos
- Operaciones de Mallado Mapeado

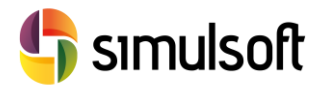

### <span id="page-3-0"></span>*Mallado Avanzado*

- Extracción y Conversión de Elementos y Tipos
- Orientación de Ejes
- Operaciones Avanzadas con Nudos
- Objetos Embebidos
- Asistente para anclajes
- Interfaces. Tipos. Asistente para la creación de Interfases
- Herramientas de Inspección de Mallas
- Pilotes
- Enlaces Rígidos

### <span id="page-3-1"></span>*Condiciones Iniciales y de Contorno*

- Apoyos
- Articulaciones
- Altura piezométrica
- Contorno Impermeable
- Superficies de rezume
- Fuentes y Sumideros
- Cambios de Material
- Contactos

### <span id="page-3-2"></span>*Cargas*

### *Estáticas*

- Peso Propio y Aceleraciones
- Desplazamientos impuestos
- Fuerzas, Momentos y Presiones distribuidas
- Pretensado

### *Dinámicas*

- Funciones de Tiempo
- Acelerogramas
- Espectros
- Trenes de Carga

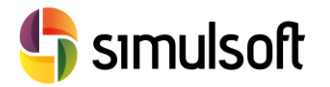

#### *Fases Constructivas*

- Tipos de Casos de Análisis
- Tensiones Iniciales
- Definición de Fases: gestión de Mallas, Cond. de Contorno y Cargas
- Eliminación de Desplazamientos
- Opciones de Cálculo

#### <span id="page-4-1"></span>*Análisis*

<span id="page-4-0"></span>**Curso de GTS-NX**

Curso de GTS-NX

- Tipos de Análisis
- Definición de Casos de Análisis
- Opciones de Cálculo Genéricas

#### <span id="page-4-2"></span>*Gestión de Resultados*

*Mapas de Resultados*

- Configuración Visual de Mapas
- Reacciones
- Esfuerzos, Tensiones, Desplazamientos
- Estado de Plastificación
- Presiones
- Extracción automática de Imágenes

#### Funciones

- Combinación de Resultados
- Cálculo de Parámetros

#### *Operaciones Avanzadas*

- Sondas
- Tablas de Resultados. Gráficos y Exportación a Excel
- Planos de Corte
- Flujo y Volumen de Filtración
- Gráficas de Tiempo y Frecuencia

### <span id="page-4-3"></span>*Información de Referencia*

*Modelos de Material*

- Modelo Elástico Lineal
- Modelos Elasto-Plásticos Perfectos
- Modelos Avanzados
- Rótulas Plásticas

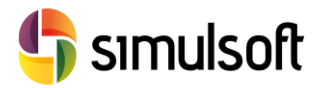

#### Elementos

- Propiedades Estructurales: Truss, Beam, Shell, Pile
- Interfaces, Enlaces

Importación/Exportación de FEM externos

- Importación de archivos MXT desde Midas Civil / Gen
- Exportación a GTS-NX Solver

Resolución Numérica

- Número de Procesadores
- Métodos de Resolución No-Lineal. Parámetros de Control de Convergencia